# Organiser une réunion Teams depuis Moodle sans création d'équipe

Publié le 14 octobre 2020 – Mis à jour le 4 novembre 2020

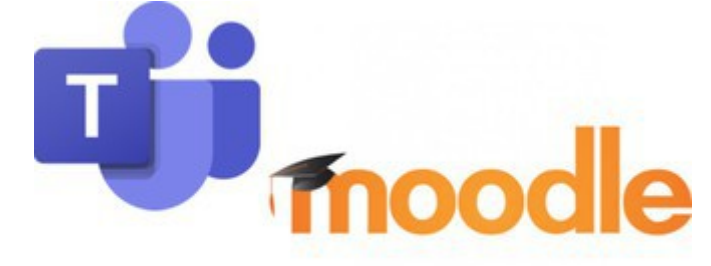

Une nouvelle fonctionnalité est disponible sur Moodle : vous pouvez désormais organiser des classes virtuelles pour vos classes sans passer par la création d'équipe. Découvrez nos tutoriels pour savoir comment faire !

## Activité Teams dans Moodle : comment ça marche ?

Jusqu'à présent, vous pouviez organiser des

sessions de classe virtuelle depuis Moodle uniquement en créant une équipe Teams (point 1 ci-dessous). Vous pouvez maintenant le faire sans passer par la création d'une équipe Teams (point 2 ci-dessous).

### **1. CRÉER UNE ÉQUIPE TEAMS DEPUIS MOODLE** : PERMET D'INSCRIRE VOS ÉTUDIANTS DANS UNE ÉQUIPE TEAMS DEPUIS MOODLE POUR ENSUITE ORGANISER VOS SÉANCES DE CLASSE VIRTUELLE DIRECTEMENT DEPUIS **TEAMS**

[\(https://ippa.uca.fr/medias/fichier/tutoriel-moodle-creer-un-equipe-teams\\_1602659708376-pdf?](https://ippa.uca.fr/medias/fichier/tutoriel-moodle-creer-un-equipe-teams_1602659708376-pdf?ID_FICHE=52022&INLINE=FALSE)

#### [ID\\_FICHE=52022&INLINE=FALSE\)](https://ippa.uca.fr/medias/fichier/tutoriel-moodle-creer-un-equipe-teams_1602659708376-pdf?ID_FICHE=52022&INLINE=FALSE)

**[Créer une équipe Teams depuis Moodle\(https://ippa.uca.fr/medias/fichier/tutoriel-moodle-creer-un](https://ippa.uca.fr/medias/fichier/tutoriel-moodle-creer-un-equipe-teams_1602659708376-pdf?ID_FICHE=52022&INLINE=FALSE)[equipe-teams\\_1602659708376-pdf?ID\\_FICHE=52022&INLINE=FALSE\)](https://ippa.uca.fr/medias/fichier/tutoriel-moodle-creer-un-equipe-teams_1602659708376-pdf?ID_FICHE=52022&INLINE=FALSE)**

#### **2.** CRÉER DES SESSIONS DE CLASSE VIRTUELLE POUR VOS ÉTUDIANTS DEPUIS MOODLE **SANS PASSER PAR LA CRÉATION D'ÉQUIPE TEAMS**

**[Utilisation de la "Réunion Teams Classe virtuelle" depuis Moodle](https://confluence.dsi.uca.fr/pages/viewpage.action?pageId=72188389)**(https://confluence.dsi.uca.fr/pages [/viewpage.action?pageId=72188389\)](https://confluence.dsi.uca.fr/pages/viewpage.action?pageId=72188389)

[https://ippa.uca.fr/actualites/organiser-une-reunion-teams-depuis-moodle-sans-creation-dequipe\(](https://ippa.uca.fr/actualites/organiser-une-reunion-teams-depuis-moodle-sans-creation-dequipe) [https://ippa.uca.fr/actualites/organiser-une-reunion-teams-depuis-moodle-sans-creation-dequipe\)](https://ippa.uca.fr/actualites/organiser-une-reunion-teams-depuis-moodle-sans-creation-dequipe)